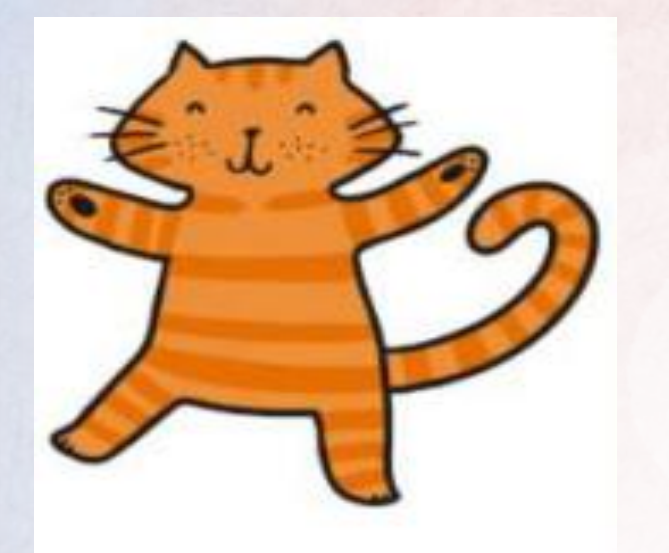

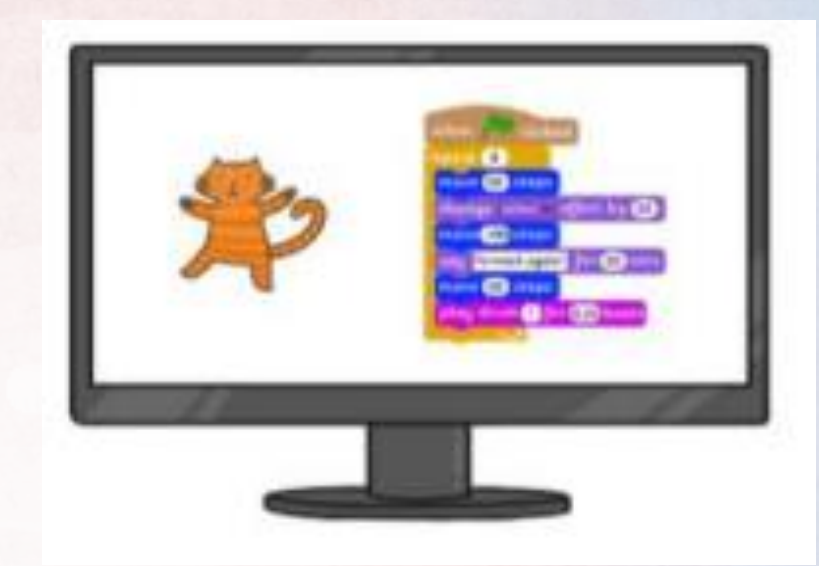

## Class Tamar Computing Programming **Summer 2 2022**

We were introduced to how to make a interactive quiz using scratch. We practised using sequence and selection in programs by creating a sequence of commands and using the 'if…then…else… command'.

I keep forgetting to put the answer in the if and else block but I know how to debug that now.

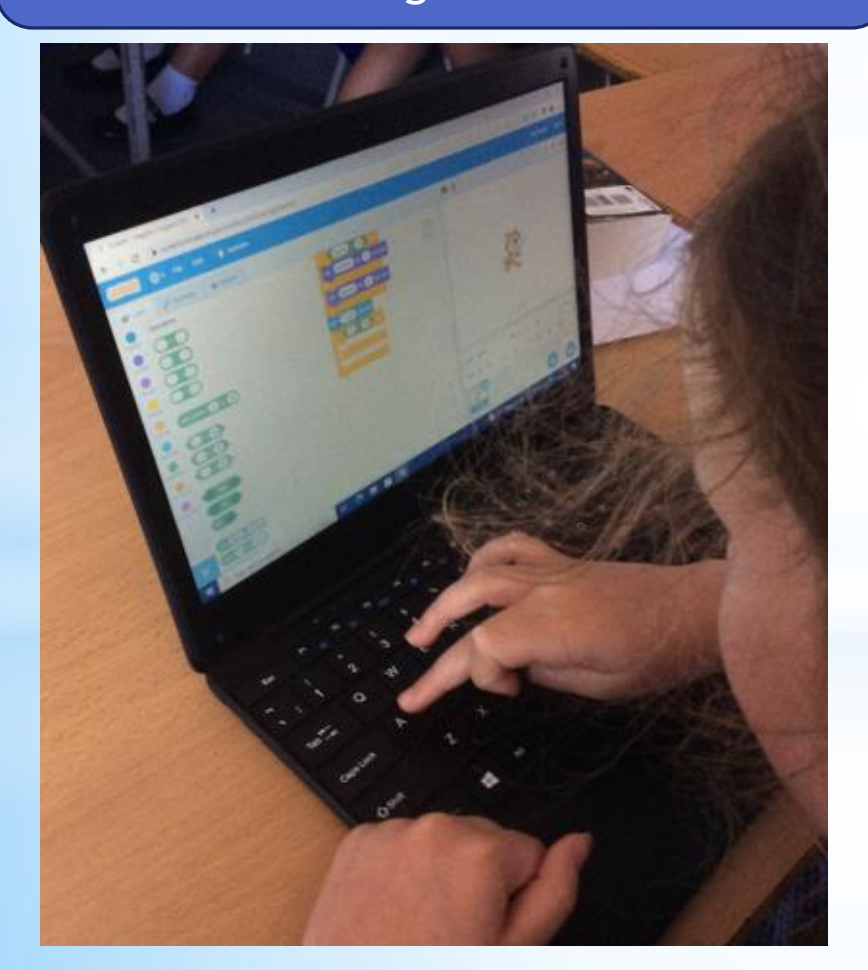

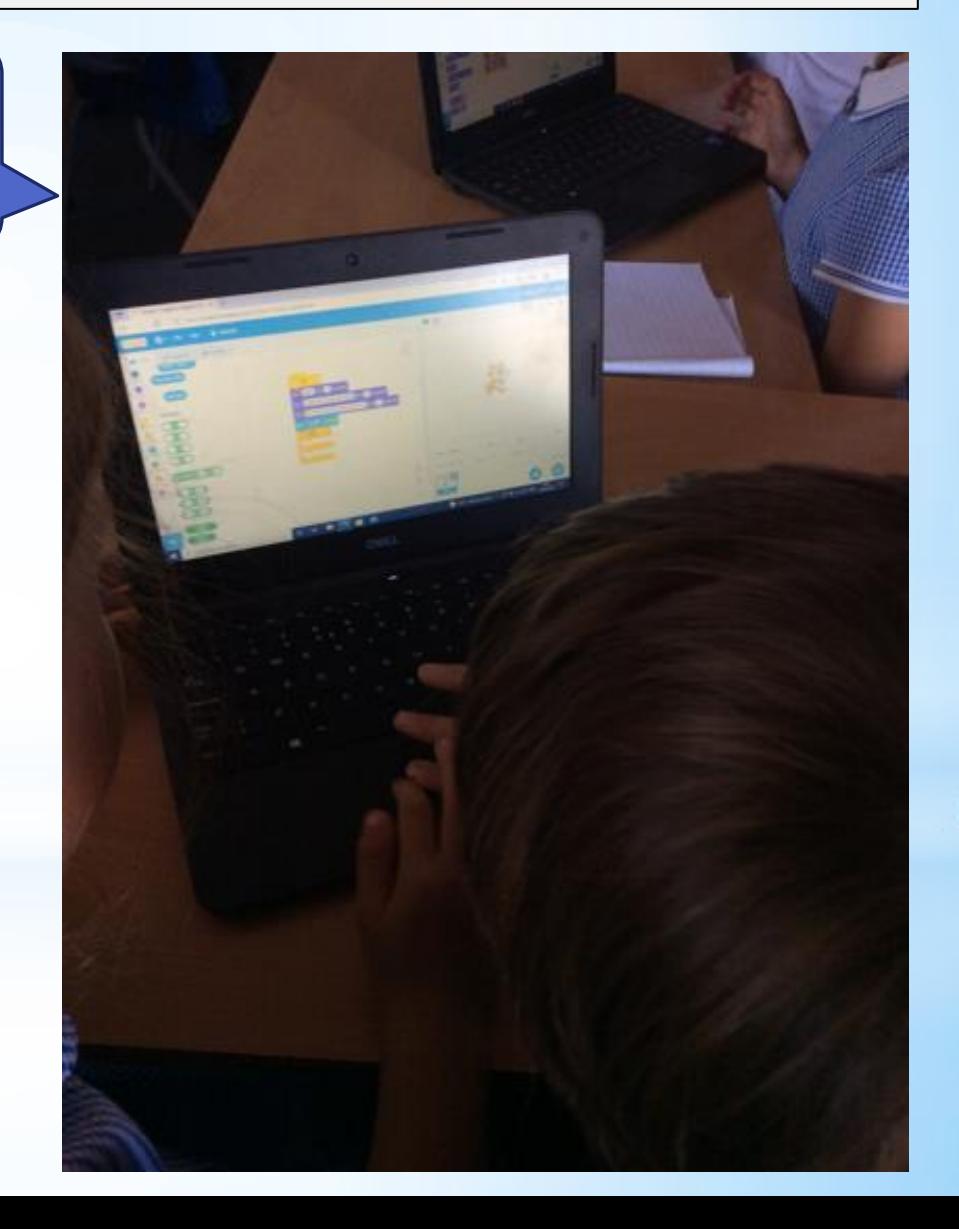

We started our own maths quiz, carefully selecting the blocks. We then had a go at a debugging activity to put our programming skills to the test!

Its important to remember that you don't get the 'if' and 'else' the wrong way round.

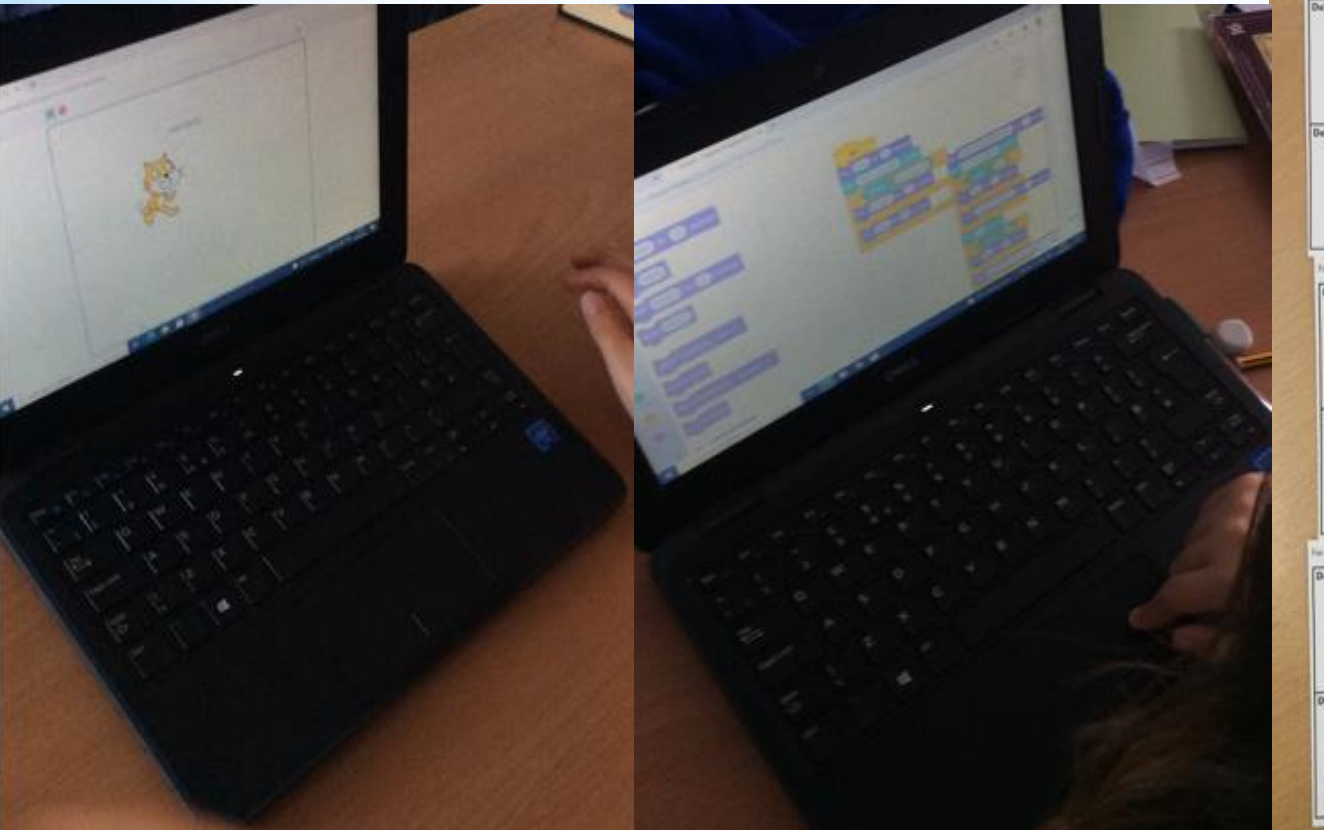

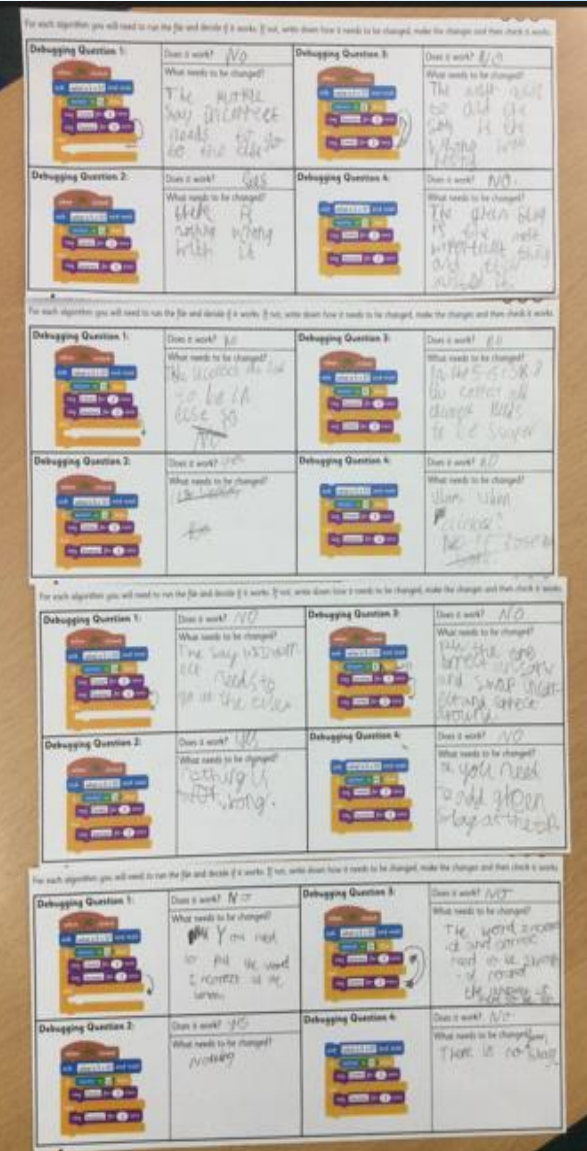

We continued to work on our maths quiz and learnt how to change the Sprite and backdrop in order to make our quiz more interesting!

I've gone for an under water theme with a mermaid asking the questions!

I'm going to make my sprite walk away at the end of the quiz.

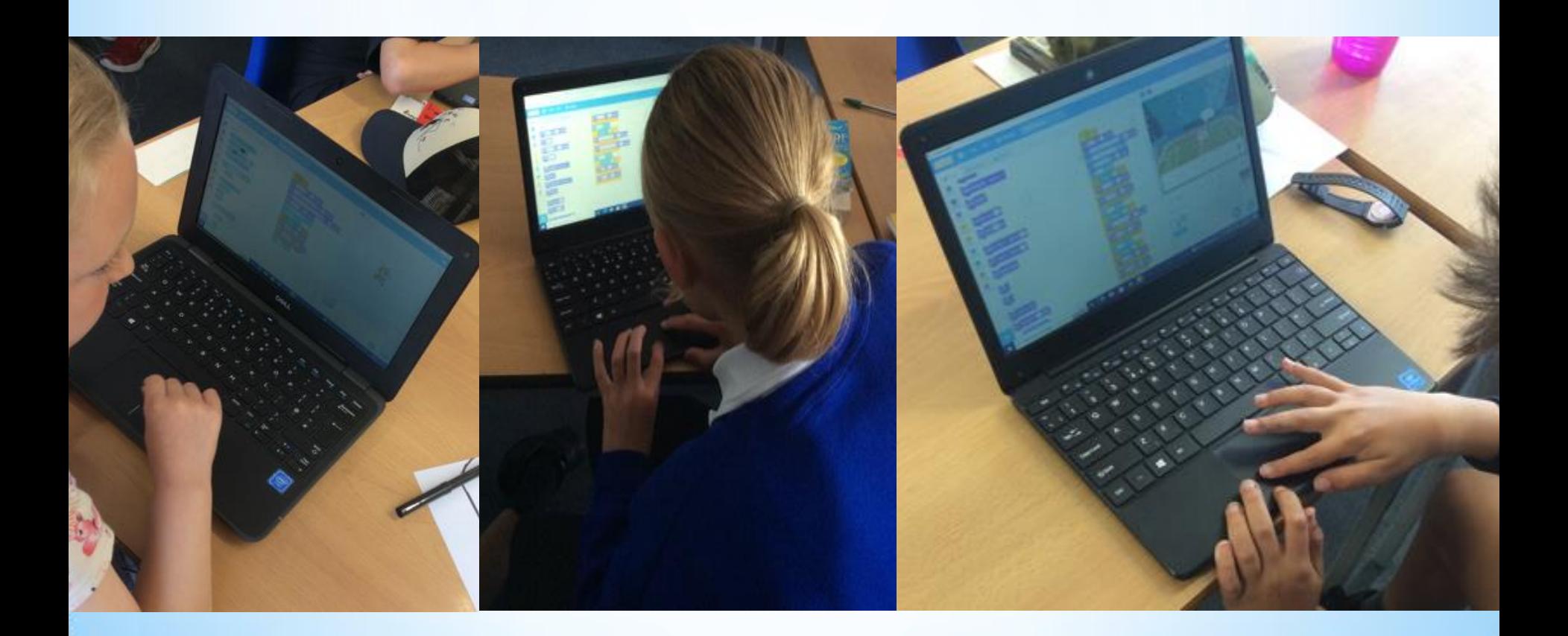

## We added scoring system to our quiz!

We had to make a 'variable' called score before we were able to add a point on each time.

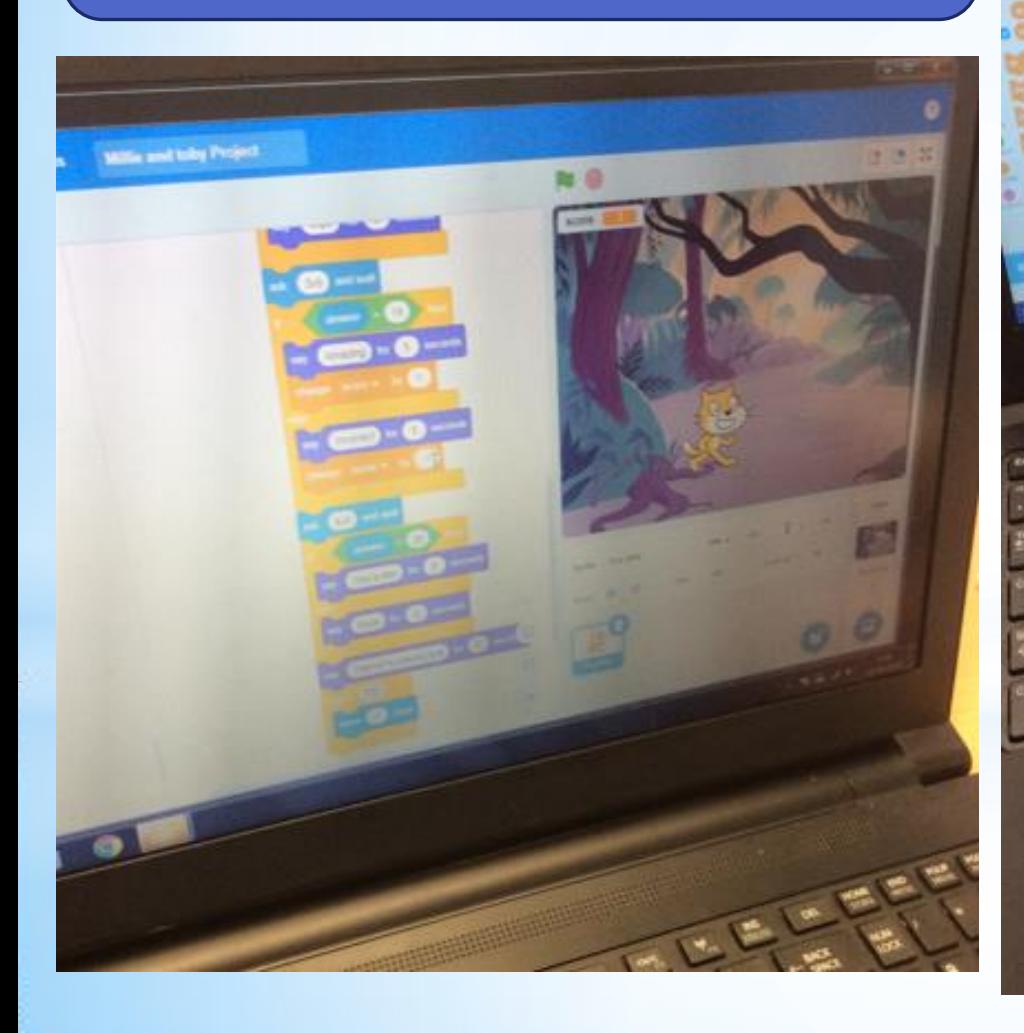

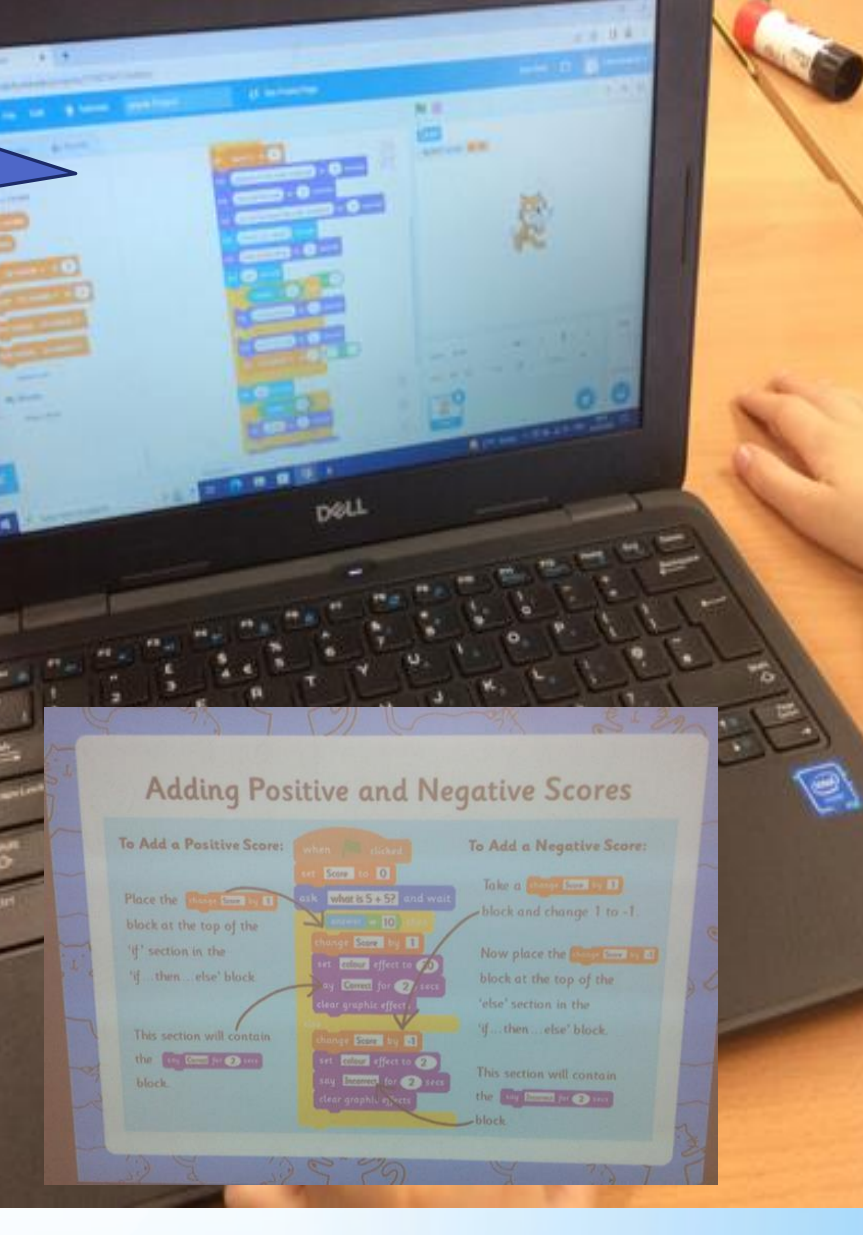

We completed our Scratch maths quiz, making sure that we double checked for any bugs! We had a go at playing each others and sharing our feedback to our peers.

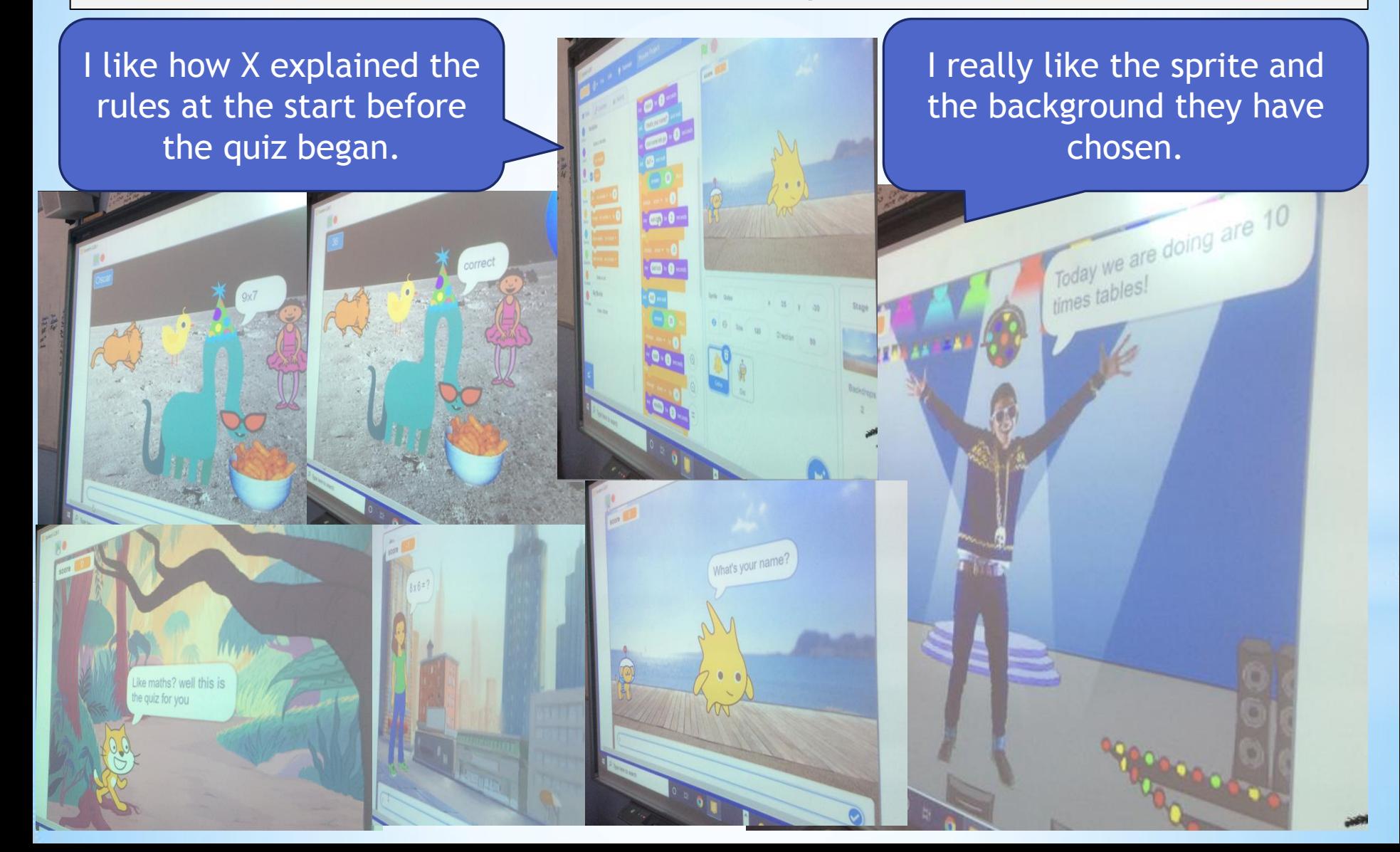

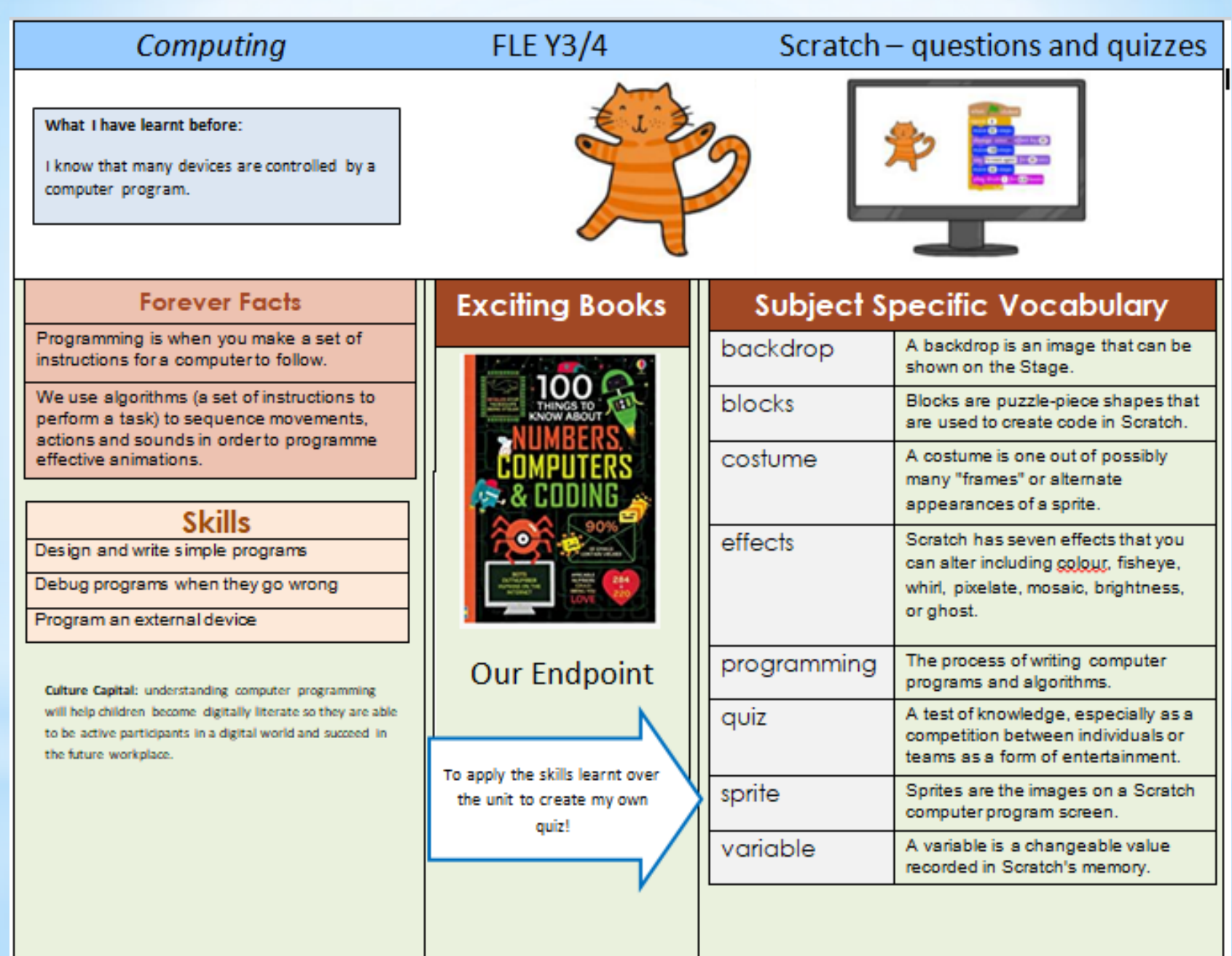